# **THE UNIVERSITY OF AUCKLAND**

#### **SUMMER SEMESTER, 2016 Campus: City**

#### **COMPUTER SCIENCE**

#### **Principles of Programming**

**(Time Allowed: TWO hours)**

#### **NOTE:**

You must answer **all** questions in this exam.

**No** calculators or watches are permitted

Answer in the space provided in this booklet.

There is space at the back for answers which overflow the allotted space.

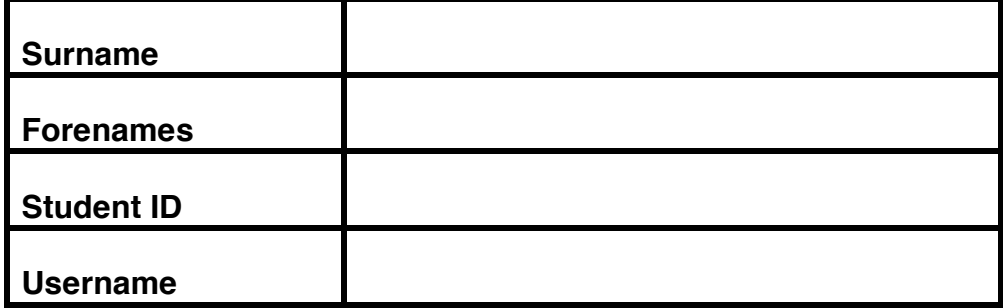

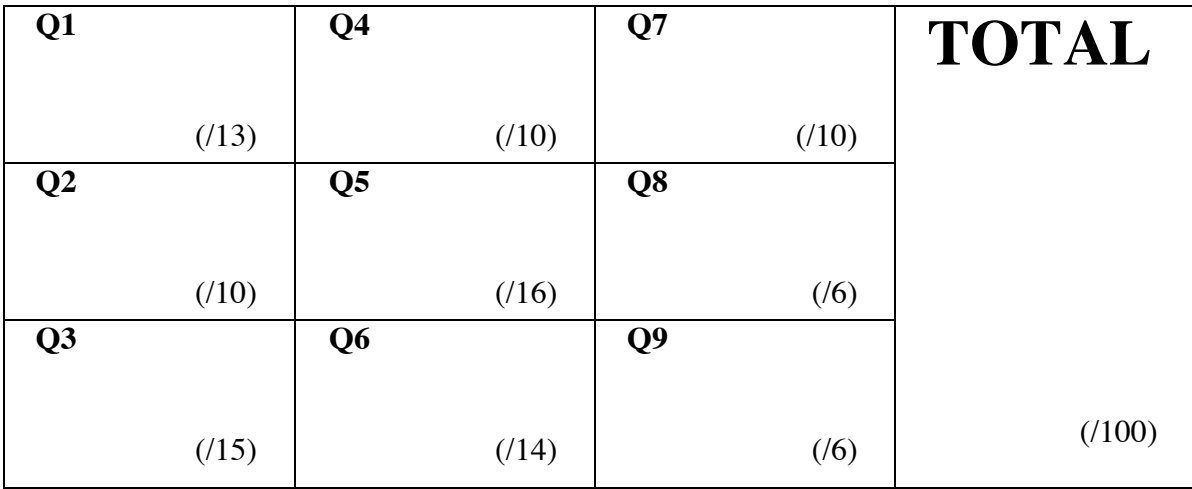

## **Question 1 (13 marks)**

a) Complete the output produced by the following code:

result =  $2 * 7 / / 3 - 5 / / 3 + 3 % 2$ print("Result:", result)

Result:

(2 marks)

b) Give the output printed by the following code:

```
subtract = 4number = 20for counter in range(1, 10, 3):
     subtract += 1
     print(counter, number, end = " ")
     number = number - subtract
```
(3 marks)

c) Write a for ... in loop which prints the following numbers:

43 33 23 13 3 -7 -17

d) Complete the following program which continuously prompts the user for a positive odd number until the number entered by the user satisfies this requirement. You can assume that the user will only enter a whole number. As soon as the user enters a positive odd number, the function then returns the number. Below are two example outputs produced by the completed program. The user input is shown in a bigger font and in bold.

```
Enter a positive odd number: -4
Enter a positive odd number: -5
Enter a positive odd number: 6
Enter a positive odd number: 7
User number: 7
                    Enter a positive odd number: 28
                    Enter a positive odd number: -13
                    Enter a positive odd number: 11
                    User number: 11
```
def get legal number(prompt):

 $(5$  marks)

```
def main():
     number = get_legal_number("Enter a positive odd number: ")
     print("User number:", number)
```
main()

## **Question 2 (10 marks)**

a) The following functon takes two string parameters and returns an integer value. Work out what the function does and rewrite it using a sensible function name and sensible variable names:

```
def blah(a, b):
     c = 0for z in range(len(a)):
         d = a[z]e = b[z]if d == e:
             c += 1
     return c
```
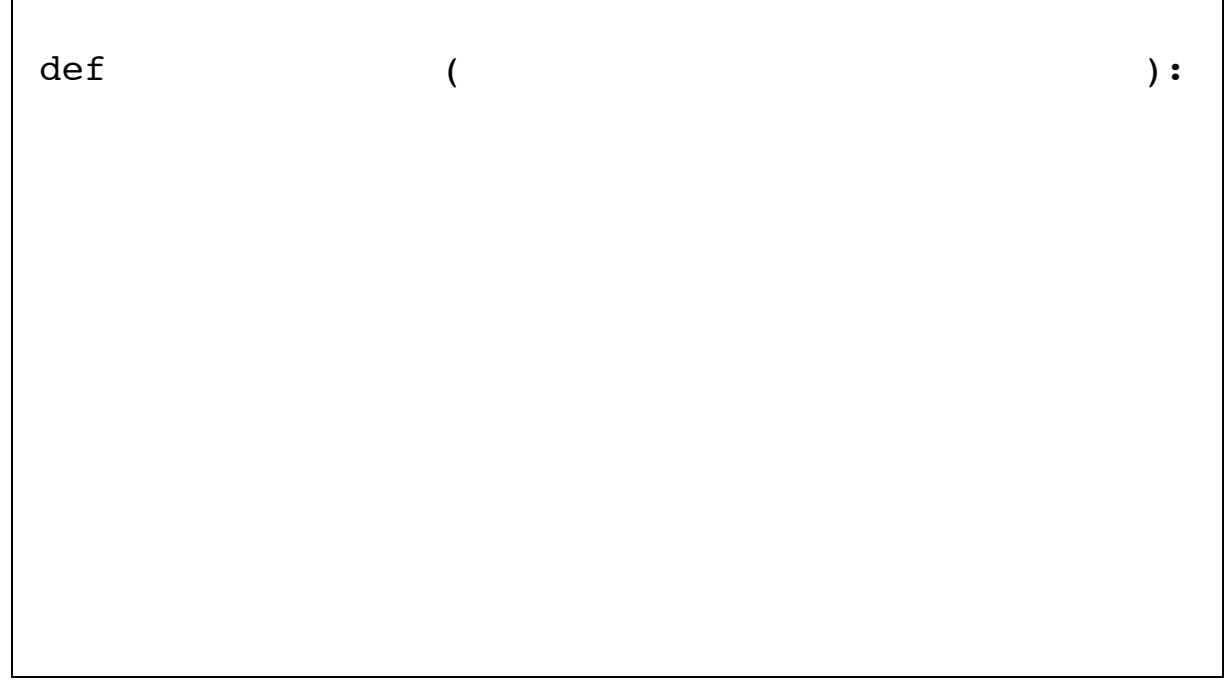

(4 marks)

b) On the next page complete the main() function of the program. The program first displays three tuples, then prints a blank line and finally displays the three tuples with all the duplicate values removed. A value is a duplicate if it occurs more than once in any of the three tuples. All the functions for this program have already been defined. You are required to complete the main() function of the program by adding SIX lines of code, with each line making a call to one of the three defined functions. To the right is the output produced by the completed program.

```
1. (1, 2, 3, 7)
2. (4, 1, 6, 8)
3. (5, 8)
1. (2, 3, 7)
2. (4, 6)
3. (5,)
```

```
ID: ...........................................................
```

```
def display_tuples(t1, t2, t3):
     print("1.", t1)
     print("2.", t2)
     print("3.", t3)
def remove duplicates(tup, duplicates):
     a list = []for num in tup:
         if num not in duplicates:
            a_list.append(num)
     return tuple(a_list)
def get all duplicate numbers(t1, t2, t3):
     big tuple = tuple(t1 + t2 + t3)
     duplicates = []
     elements_so_far = []
     for value in big_tuple:
         if value in elements so far:
            duplicates.append(value)
         elements_so_far.append(value)
     return duplicates
def main():
      t1 = (1, 2, 3, 7)t2 = (4, 1, 6, 8)t3 = (5, 8)print()
```
(6 marks)

## **Question 3 (15 marks)**

Complete the three functions in the following program which reads information from the input file, 'input.txt', processes the information and writes the resulting list of information to the output file, 'output.txt'. Each line of the input file is made up of a username followed by  $4$ assignment marks.  $\odot$   $\odot$   $\odot$   $\blacksquare$  output...  $-$  Edited

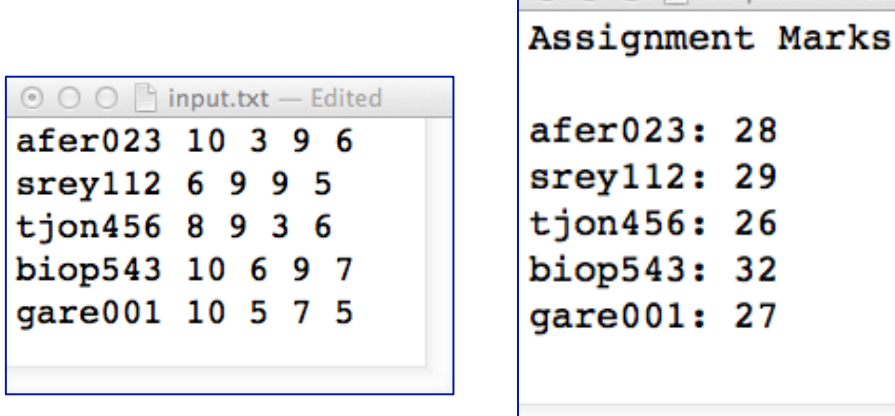

- a) Complete the get list of lines() function which takes a filename as a parameter and returns a list of each line read from the file. None of the string elements of the returned list should contain the newline character.
- b) Complete the write to file() function which takes a filename and a list of strings as parameters. The first line written to the file is "Assignment Marks", followed by a blank line. Then each element of the parameter list of strings is written to the file. Each string is written on a new line.
- c) Complete the get username total str() function which has one string parameter. The parameter is a string containing a username followed by numbers separated by spaces, e.g., "afer023 10 3 9 6". The function pulls out the username from the string, totals the four numbers and returns a string made up of the username, followed by a ": ", followed by the total of the four numbers, e.g., "afer023: 28".

```
def main():
     names marks list = get list of lines("input.txt")
     output list = []for line str in names marks list:
         username total str = get username total str(line str)
         output list.append(username total str)
     write to file("output.txt", output list)
```
def get\_list\_of\_lines(filename):

def write\_to\_file(filename, info\_list):

def get\_username\_total\_str(line\_str):

main()

(15 marks)

## **Question 4 (10 marks)**

a) Complete the call to the function below so that the output is:

pr\*\*\*\*\*nt

```
def print_something(text, max_num):
     if len(text) < 2 or max num < 4 or max num < len(text):
         return text
     num to do = max num - len(text)
     between = "*" * num to do
     starter = text[0:2]end = text[-2:]final_output = starter + between + end
     print(final_output)
```
print\_something(
12)

(3 marks)

b) Complete the get middle name() function which is passed one parameter: a string in which there are exactly two spaces. The function returns the middle name, i.e., the name which starts after the first space and ends before the second space in the parameter string. The middle name which is returned should not contain any spaces. Executing the following program with the completed function, prints:

```
Alexander
Jose
Tao
def main():
     print(get middle name("John Alexander Lang"))
     print(get middle name("Jacqueline Jose Smith-Jones"))
     print(get middle name("Lyn Tao Kim"))
```

```
def get middle name(full name):
```
main()

(7 marks)

## **Question 5 (16 marks)**

a) In the boxes below, show each element of list2 after the following code has been executed. Use as many of the boxes as you need.

```
list1 = [1, 3, 5]list2 = [2]list2 = list2 + list1 + [list1[2] + list1[1] + list1[0]]
list1.append(list2[0])
list2.append(list1[0])
list1.pop()
list2.insert(3, 6)
list2.pop(2)
```
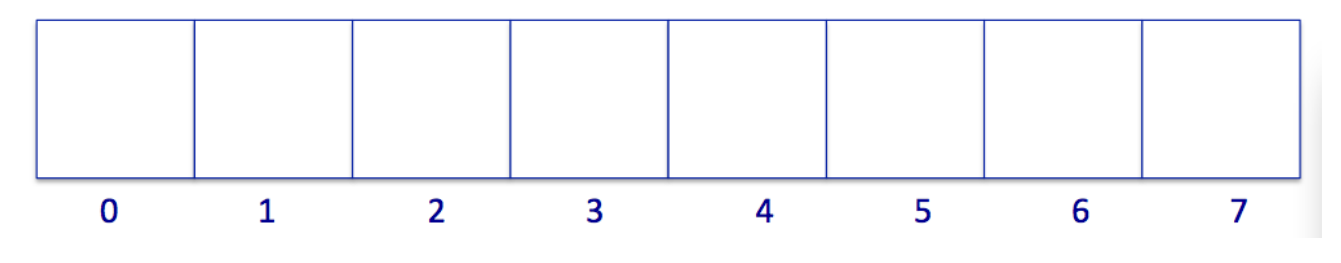

(5 marks)

b) Complete the output produced by the following program:

```
def print funny sum(a list):
     total = 0numbers_so_far = []
     for num in a_list:
         if num not in numbers so far:
            total = total + numnumbers so far.append(num)
     print("Numbers in list:", numbers so far)
     print("Funny sum:", total)
def main():
     print_funny_sum([3, 2, 3, 2, 1])
main()
```

```
Numbers in list:
```
Funny sum:

(5 marks)

c) Complete the get\_words\_from\_list() function which is passed two parameters: a list of words and a sentence (a string). The function returns a unique list of all the words from the sentence which are also in the parameter list of words. A word in the sentence only matches a word in the list if they are a completely separate word, e.g., "as" does not match the word "feast". You can assume that all the words are in lower case and that the sentence does not contain any punctuation. Executing the following program with the completed function, prints:

```
List words: ['fall', 'the', 'mind']
  def main():
       phrase = "all our words are but crumbs that fall down from 
                 the feast of the mind"
       word list = ["the", "need", "worm", "mind", "fall", "up", "as"]print("List words:", get_words_from_list(word_list, phrase))
```
def get words from list(a list, sentence):

(6 marks)

## **Question 6 (14 marks)**

a) Given the following code:

```
object1 = {'a': [2, 3, 1], 'e': [2, 7, 1], 'b': [1, 2, 4] }
object2 = object1['evalue = object1["b"]
object3 = value[1]
```
what is the type of the three Python objects: object1, object2 and object3?

```
object1 is of type:
object2 is of type:
object3 is of type:
```
(3 marks)

b) Complete the output produced by the following program:

```
def main():
     a dict = {'a':'trs', 'x':'ye', 'p':'eopts', 'e':'aetsrnm',
               'b':'laoeiub'}
     print("Dictionary:", a_dict)
     letter_list = []for letter in a_dict:
         if letter in a dict[letter]:
             letter list.append(letter)
     print("Letter list:", letter_list)
main()
```

```
Dictionary: {'p':'eopts', 'a':'trs', 'e':'aetsrnm', 'x':'ye',
              'b':'laoeiub'}
Letter list:
```
c) Complete the get\_reversed\_dict() function which is passed a Python dictionary as a parameter. The function returns a new dictionary object which is made up of key:value pairs where :

the keys are the values from the key:value pairs of the parameter dictionary, and,

the values are the keys from the key:value pairs of the parameter dictionary.

When filling the new dictionary object with the key:value pairs, if the key is already in the new dictionary, then the value is concatenated to the string value which already exists for the key in the new dictionary. Executing the following program with the completed function, prints:

```
dict: {'e': 4, 'd': 9, 'a': 4, 'b': 9, 'c': 4}
reversed dict: {9: 'db', 4: 'eac'}
```

```
def main():
```

```
dict1 = {'a': 4, 'b': 9, 'c': 4, 'd': 9, 'e': 4}
dict2 = get reversed dict(dict1)print("dict: ", dict1)
print("reversed dict:", dict2)
```

```
def get_reversed_dict(a_dict):
```
main()

(6 marks)

#### **Question 7 (10 marks)**

As accurately as possible, in the window on the next page, show what is drawn by the following program. Grid lines have been drawn in the window to help you. The gap between adjacent gridlines is 10 pixels.

```
from tkinter import *
def draw pattern(a canvas):
     size = 10start left = size
     down = sizestarts with square = True
     number across = 3
     while number across > 0:
         left = start_left
         for num to do in range(number across):
            rect box = (left, down, left + size, down + size)
             if starts with square:
                a canvas.create rectangle(rect box)
            else:
                a canvas.create oval(rect box)
             left = left + sizeleft = left + sizefor num to do in range(number across):
            rect box = (left, down, left + size, down + size)
             if starts with square:
                a canvas.create oval(rect box)
            else:
                a canvas.create rectangle(rect box)
             left = left + sizedown = down + sizestart left = start left + size
         number across = number across - 1starts with square = not starts with square
```

```
ID: ...........................................................
```

```
def main():
     root = Tk()root.title("A Canvas")
     root.geometry("300x300+10+10")
     a_canvas = Canvas(root, bg="white") 
     a_canvas.pack(fill=BOTH, expand=1) #Canvas fills the window
     draw pattern(a canvas)
     root.mainloop()
```
main()

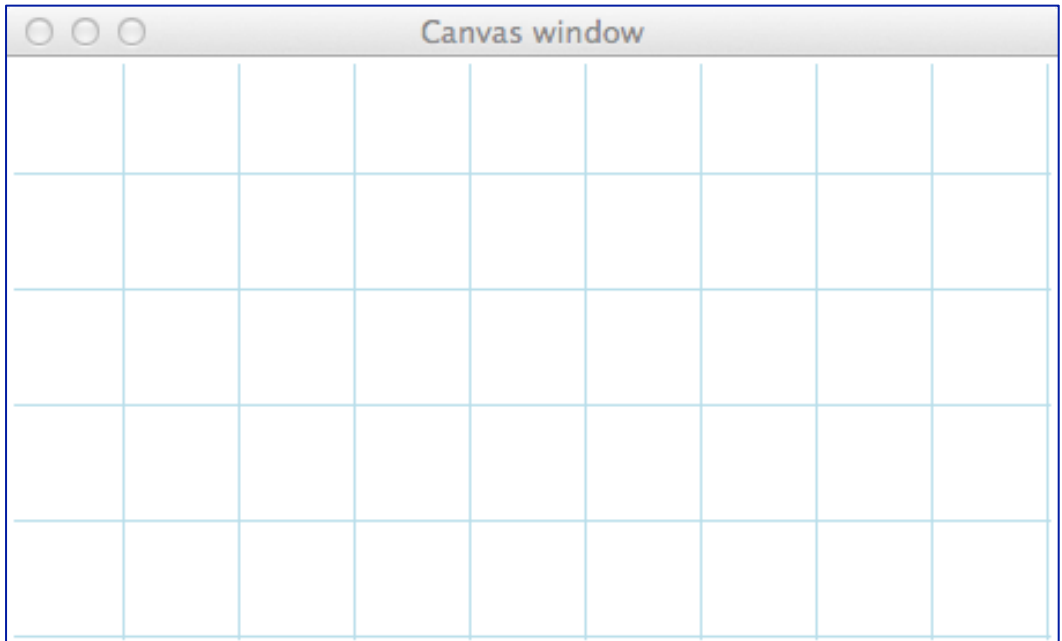

(10 marks)

## **Question 8 (6 marks)**

a) Complete the output produced by the following program:

```
def fiddle with lists1(list1, list2):
     for index in range(len(list1)):
         element = list1[index]if element in list2:
            list1[index] = list1[index] * 2return list1
def main():
     list1 = [1, 2, 3]list2 = [1, 5, 4, 2]list2 = fiddle with lists1(list1, list2)
     print("List1:", list1)
```

```
print()
```
print("List2:", list2)

main()

 List1: List2:

(3 marks)

b) Complete the output produced by the following program:

```
def fiddle with lists2(list1, list2):
     list2 = list1for index in range(len(list1)):
         element = list1[index]if element in list2:
            list1[index] = list1[index] * 2def main():
     list1 = [1, 2, 3]
```

```
list2 = [1, 5, 4, 2]fiddle with lists2(list1, list2)
print("List1:", list1)
print("List2:", list2)
```
main()

 List1: List2:

(3 marks)

## **Question 9 (6 marks)**

The following function contains a docstring. In the docstring add **two** doctests for the function. Your two tests should have different outcomes and neither of them should fail.

```
def do_a_check(a_list, value):
     """ Processes a list of numbers
```

```
(6 marks)
```

```
count = 0for num in a_list:
         if num % value == 0:count += 1return count
import doctest
```
doctest.testmod()

 $\mathbf{u}$  .  $\mathbf{u}$ 

#### **OVERFLOW PAGE**

(If you have used this page, please indicate clearly under the relevant question that you have overflowed to this page)

#### **OVERFLOW PAGE**

(If you have used this page, please indicate clearly under the relevant question that you have overflowed to this page)

## **ROUGH WORKING (WILL NOT BE MARKED)**

(You may detach this page from the answer booklet and use it for rough working)

## **ROUGH WORKING (WILL NOT BE MARKED)**

(You may detach this page from the answer booklet and use it for rough working)